```
H∗ Michel Fodje's Minkwe simulation
 translated from Python to Mathematica by John Reed
 13 Nov 2013 *)
H∗ Set run time parameters, initialize arrays ∗L
spin = 1 ê 2;
phase = 2 \pi spin;spin2 = 2 spin;
trials = 800 000;
aliceDeg = ConstantArray[0, trials];
\text{bobDeg} = \text{ConstantArray}[0, \text{trials}];aliceDet = ConstantArray<sup>[0, trials];</sup>
\text{bobDet} = \text{ConstantArray}[0, \text{trials}];nPP = ConstantArray@0, 361D;
nNN = ConstantArray@0, 361D;
nPN = ConstantArray@0, 361D;
nNP = ConstantArray[0, 361];
nA = \text{ConstantArray}[0, 361];
nB = ConstantArray [0, 361];
H∗ Detector test function ∗L
test[angle, e_1, \lambda_+] := Module[ {c, out},c = (-1) ^spin2 Cos [spin2 (angle − e) ];
   \mathbf{If} [\lambda \geq \mathbf{Abs}[\mathbf{c}], \mathbf{out} = 0, \mathbf{out} = \mathbf{Sign}[\mathbf{c}]], \mathbf{in}out1H∗ Generate particle data ∗L
Do@
 eVector = \texttt{RandomReal}[(0, 2\pi)];
 \lambda = 1 / 2 \sin[\text{RandomReal}[(0, \pi / 2)]]<sup>^2</sup>;
 \mathbf{eLeft} = \texttt{RandomReal}[\{0, 2 \pi\}];\mathbf{R} eRight = \mathbf{eLeft} + 2 \pi \mathbf{spin};
 \texttt{aliceAngle} = \texttt{RandomReal}[\{0, 2 \pi\}];\alphaliceDeg[[i]] = \alphaliceAngle / Degree;
 \text{bobAngle} = \text{RandomReal}[(0, 2\pi)];
 \text{bobDeg}[\text{i}] = \text{bobAngle} / \text{Degree};\alphaliceDet[[i]] = test[aliceAngle, eLeft, \lambda];
 \text{bobDet}[[i]] = \text{test}[\text{bobAngle}, \text{explicit}, \lambda],
  \{i, \text{trials}\}\}
```

```
H∗ statistical analysis of particle data ∗L
```

```
Do[\theta = Ceiling[Abs[(aliceDeg[[i]] - bobDeg[[i]])]];
 aliceD = AliceDet[[i]]; bobD = bobDet[[i]];
 If [aliceD == 1, nA[[\theta]]++];If [bobD = 1, nB[[\theta]]++];If [aliceD == 1 & bobD == 1, nPP [[0]] ++];
 If [aliceD == 1 < 1 bobD == -1, nPN[[0]]++;If [aliceD = -1 && bobD = 1, nNP [[\theta]] ++];
 If [aliceD == -1 && bobD == -1, nNN[0] ++],
 \{i, trials\}(* Calculate mean values and plot *)pPP = 0; pPN = 0; pNP = 0; pNN = 0;mean = ConstantArray[0, 361];
Do [
 sum = nPP[[i]] + nPN[[i]] + nNP[[i]] + nNN[[i]];If [sum = 0, Goto[jump],{pPP = nPP[[i]] / sum;pNP = nNP[[i]] / sum;pPN = nPN[[i]] / sum;pNN = nNN[[i]] / sum;\texttt{mean}[\texttt{[i]}] = \texttt{PPP} + \texttt{pNN} - \texttt{pPN} - \texttt{pNP}]\};Label[jump],
 \{i, 361\}]
```
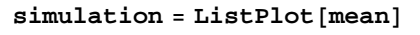

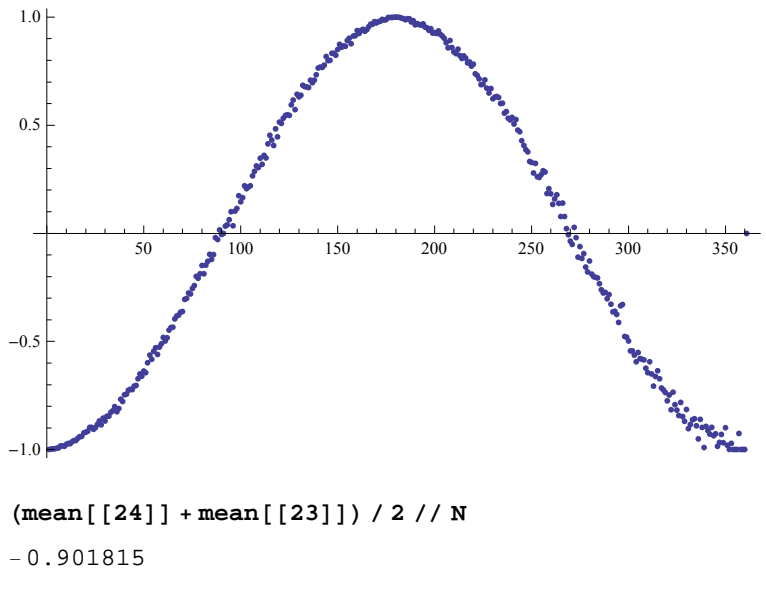

 $(mean[[68]] + mean[[69]])/2 // N$ 

 $-0.371755$ 

 $\cos$  =  $\text{Plot}[-\cos{x} \cdot \text{Regree}], \{x, 0, 360\}, \text{Plot}(\sin{x} + \cos{x})\}$ 

## **H∗ Compare mean values with Cosine**

the Cosine curve is off by one degree compared to simulation **\***)

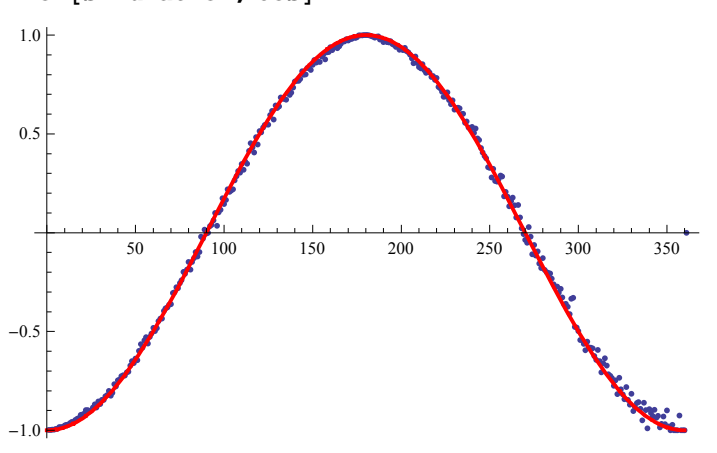

 $Show[simulation, cos]$